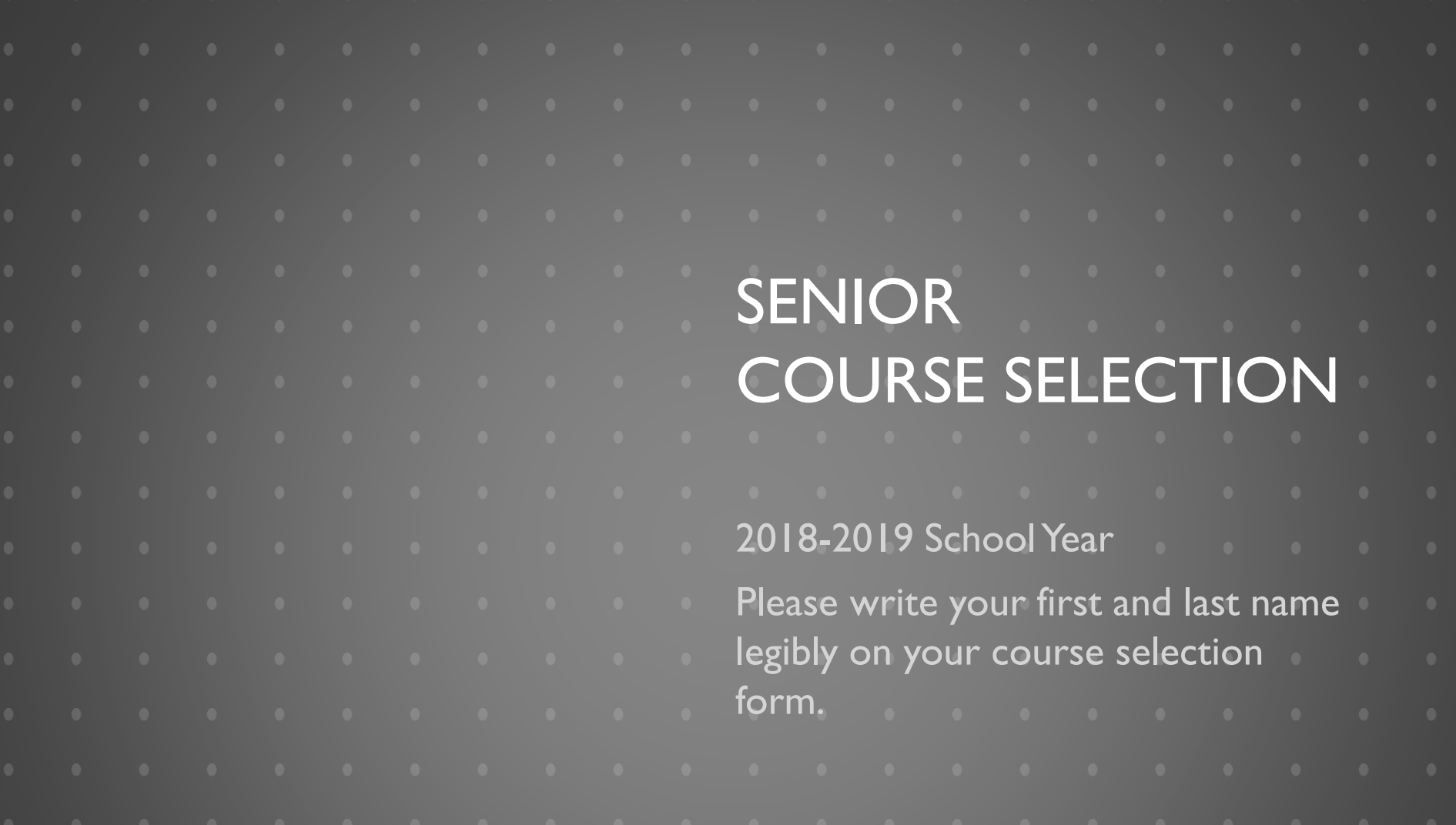

#### **OVERVIEW**

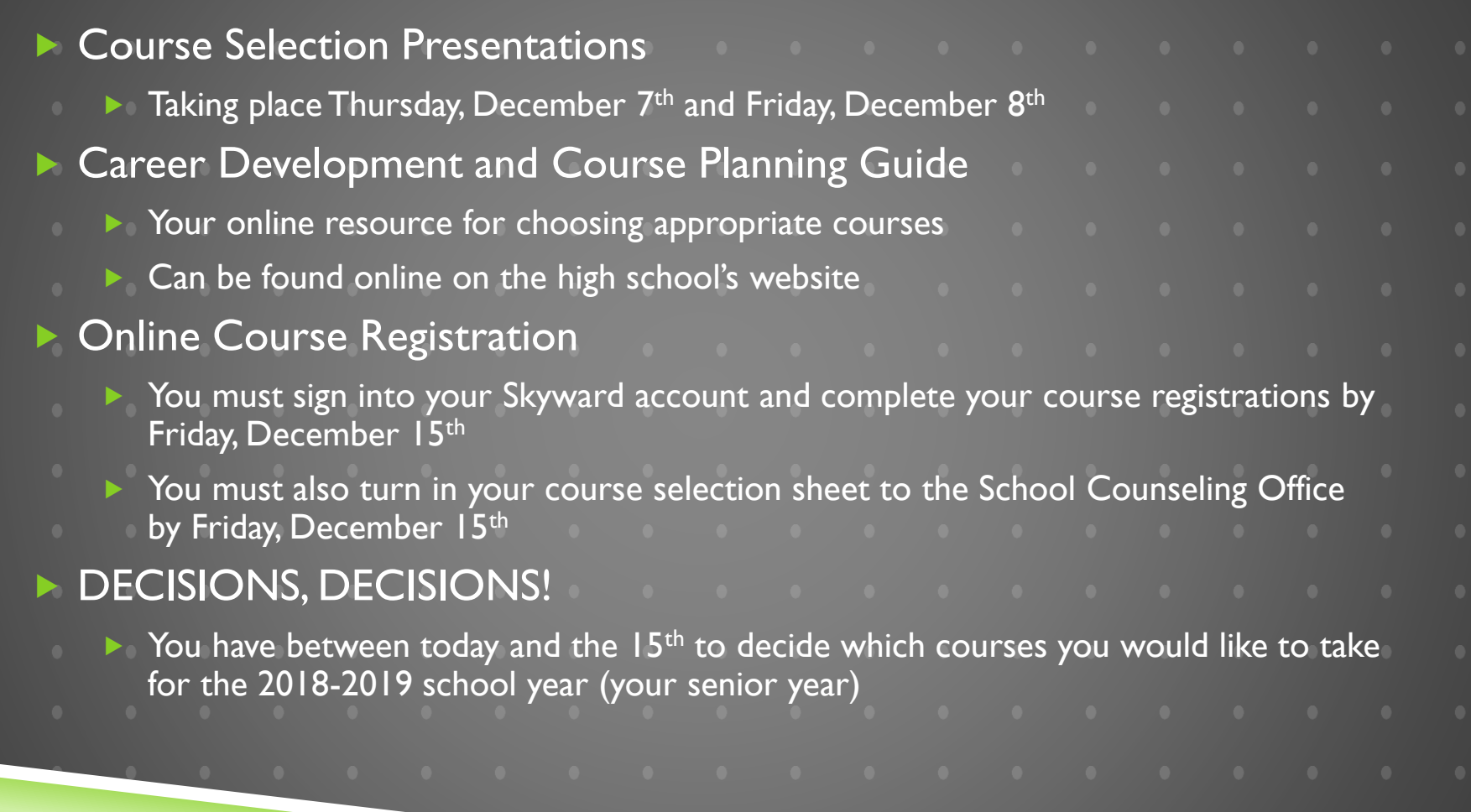

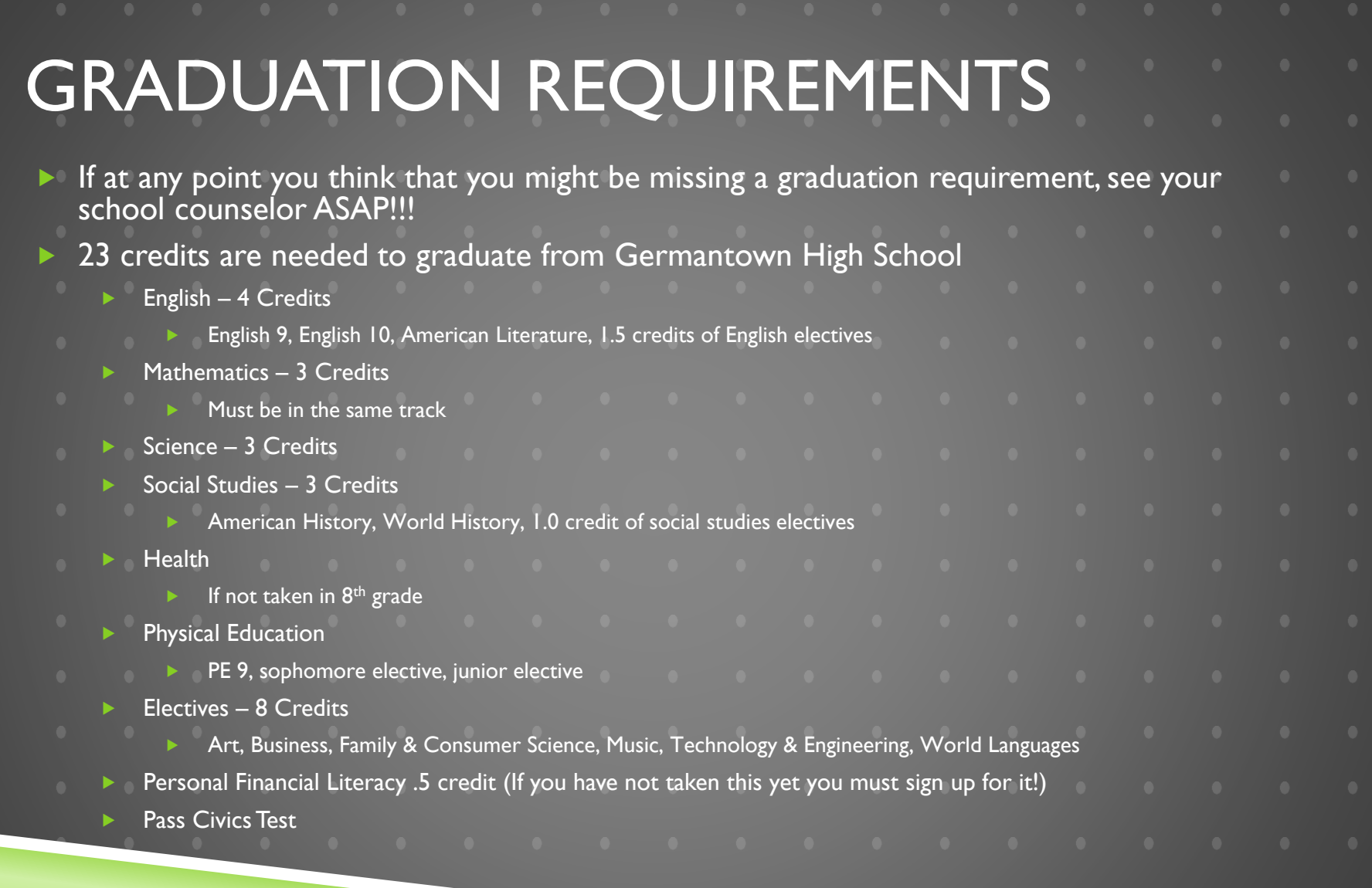

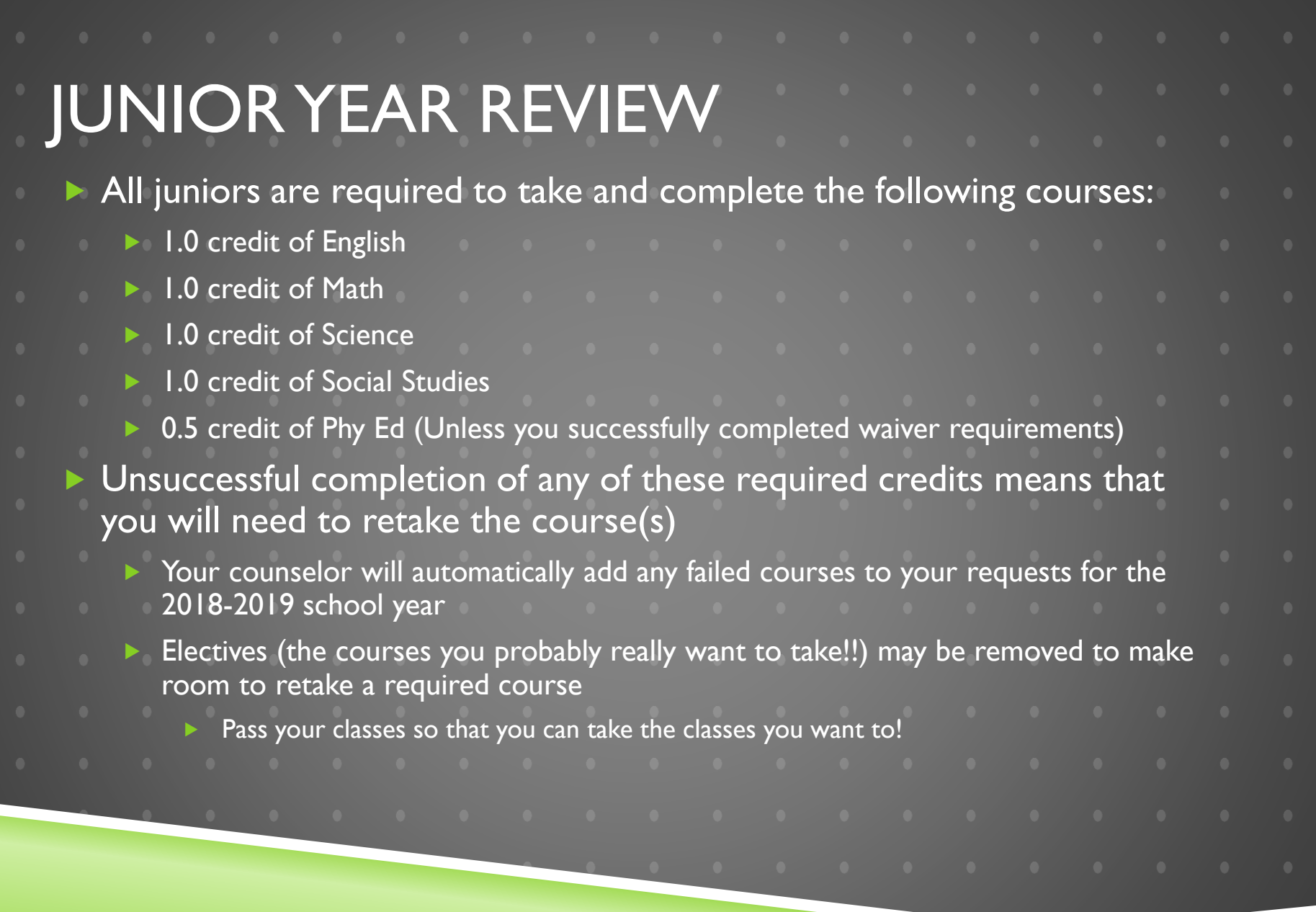

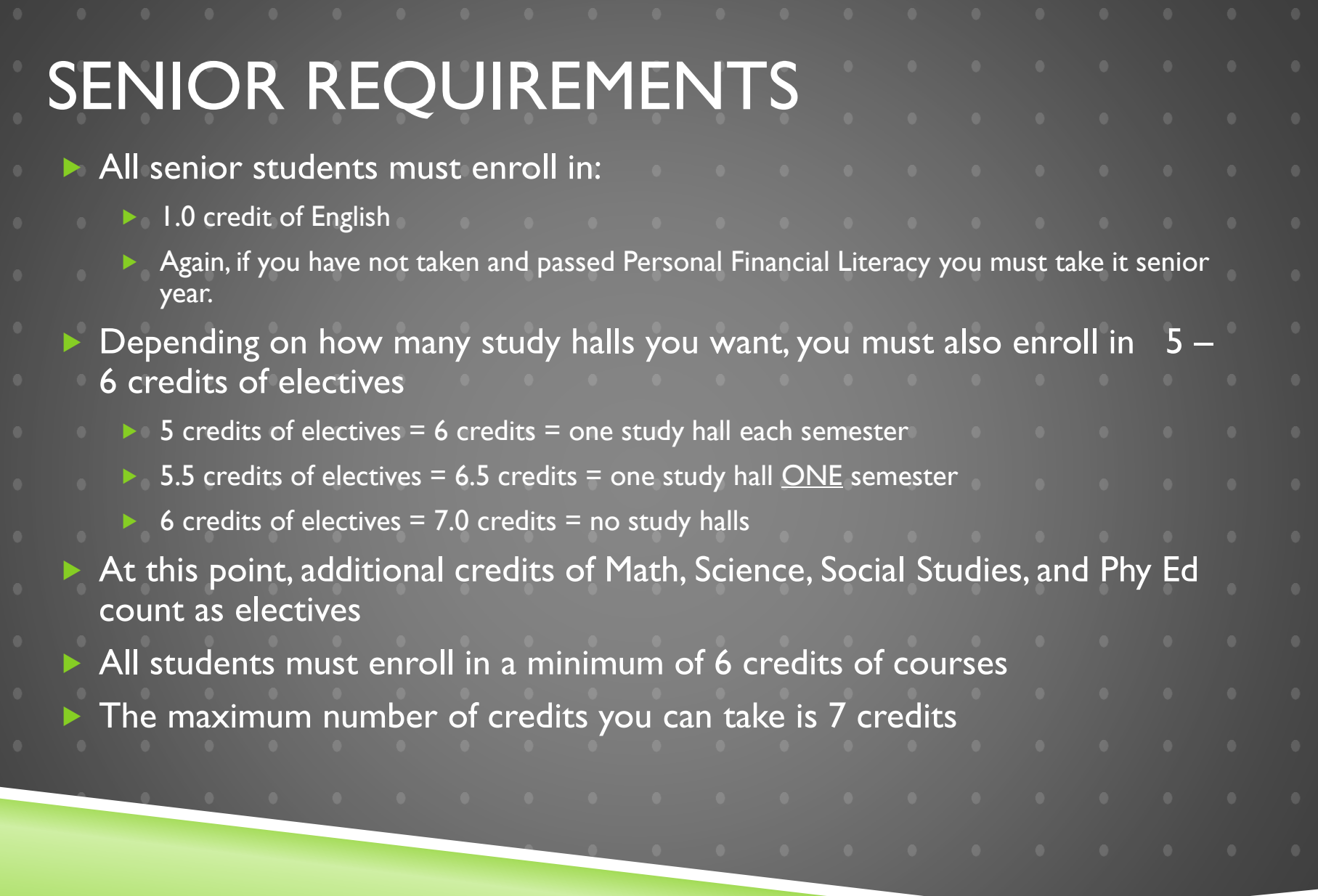

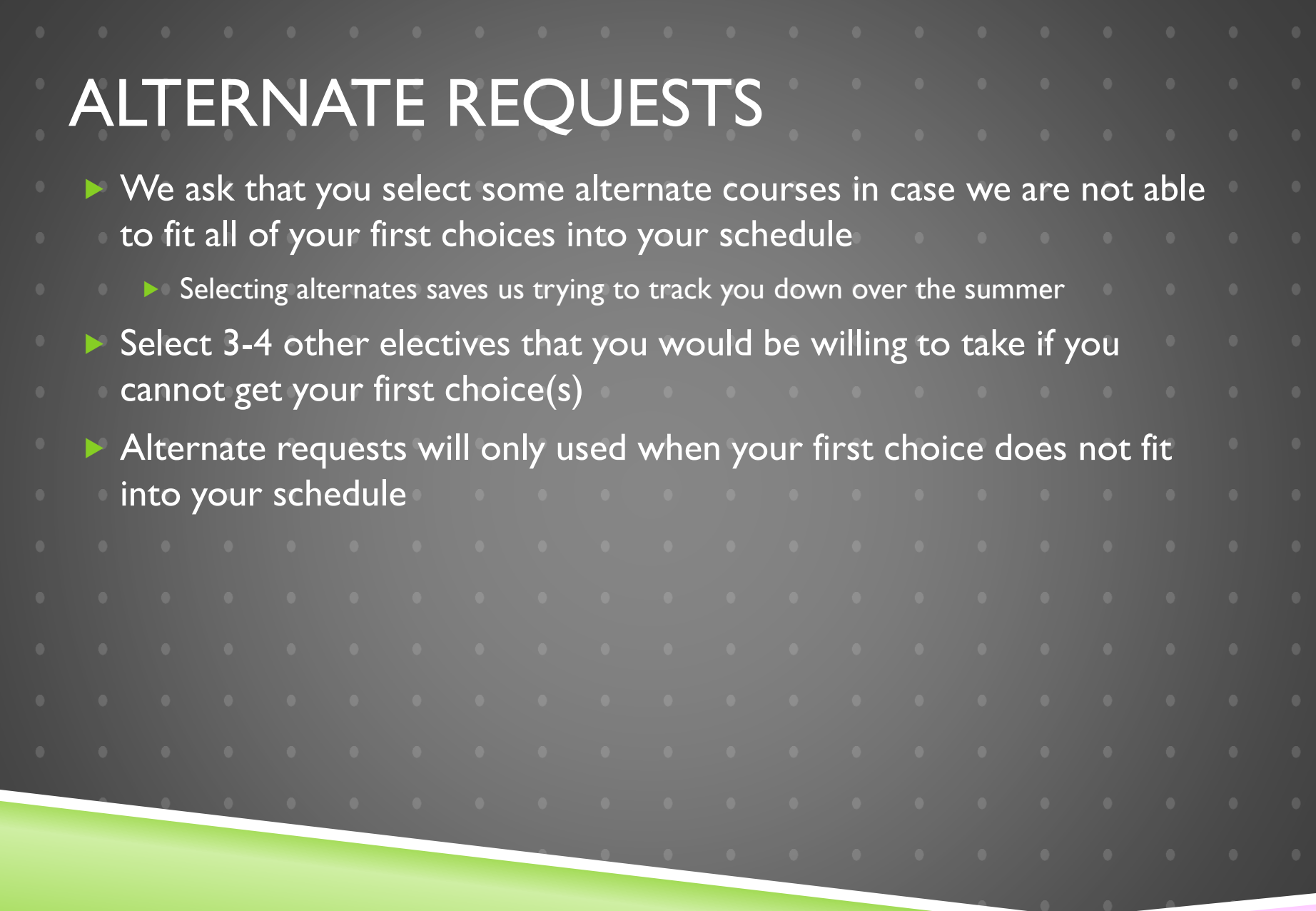

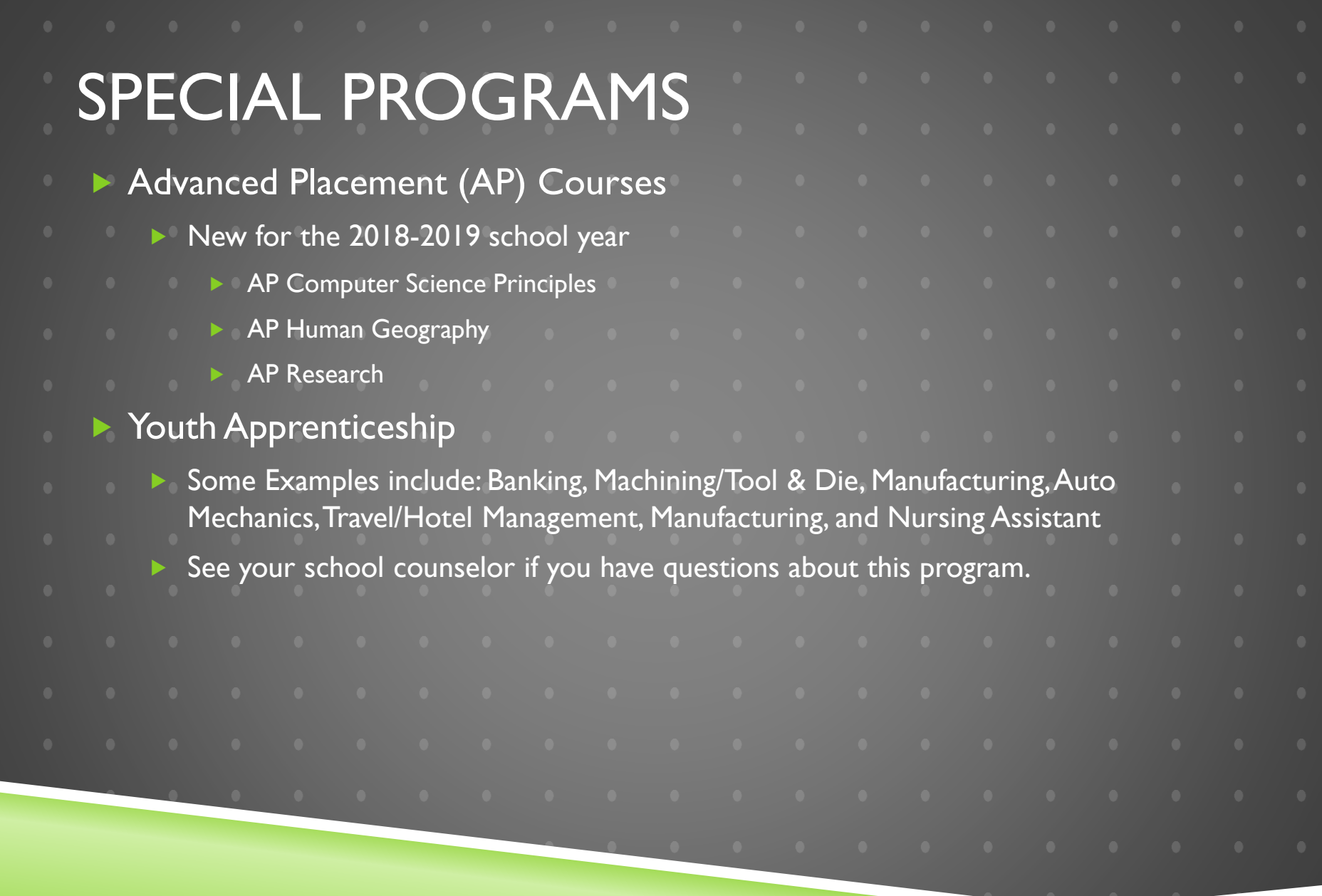

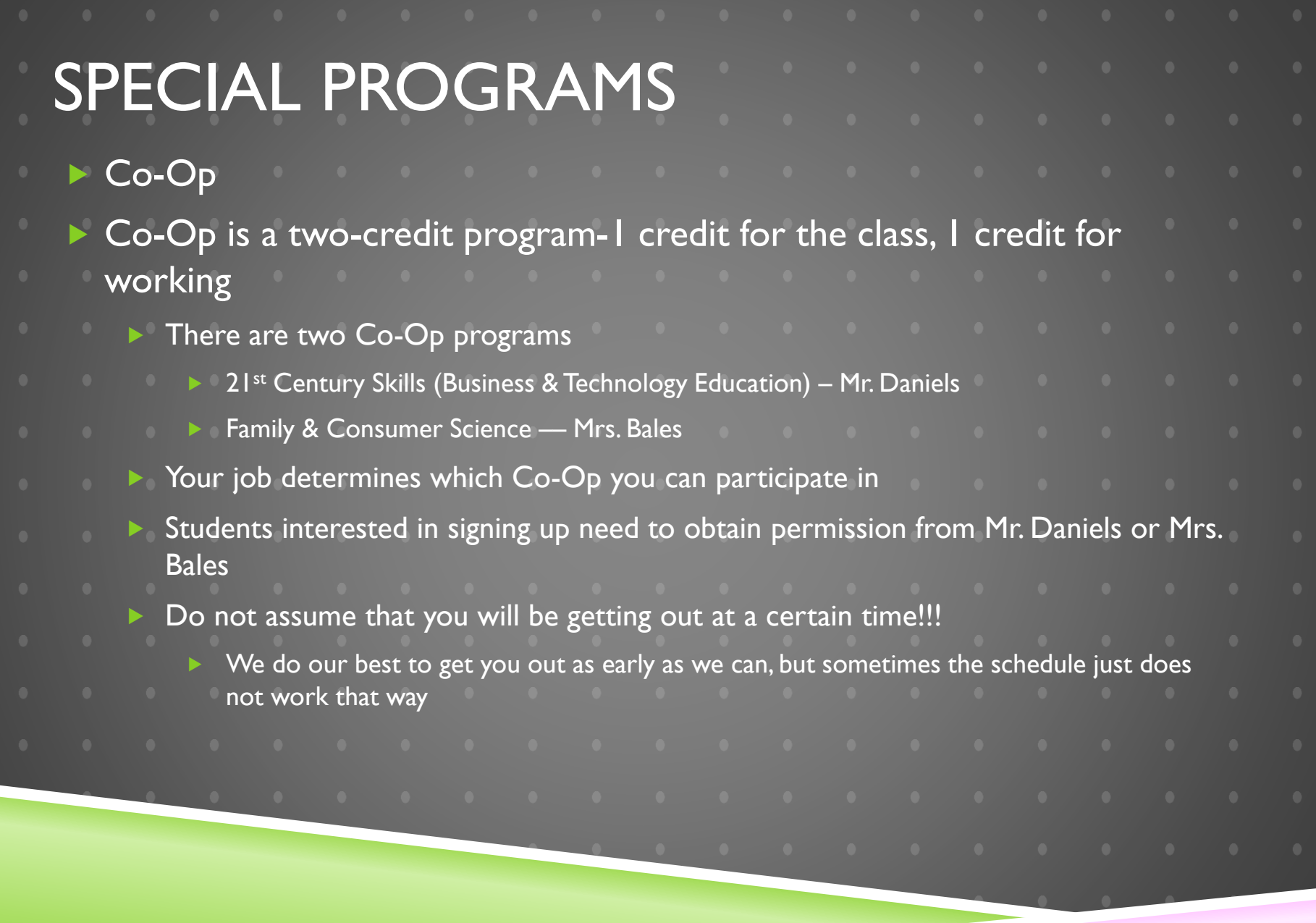

#### SPECIAL PROGRAMS ▶ Teacher's Aide (TA)  $\triangleright$  TA (Z 305/Z 306)

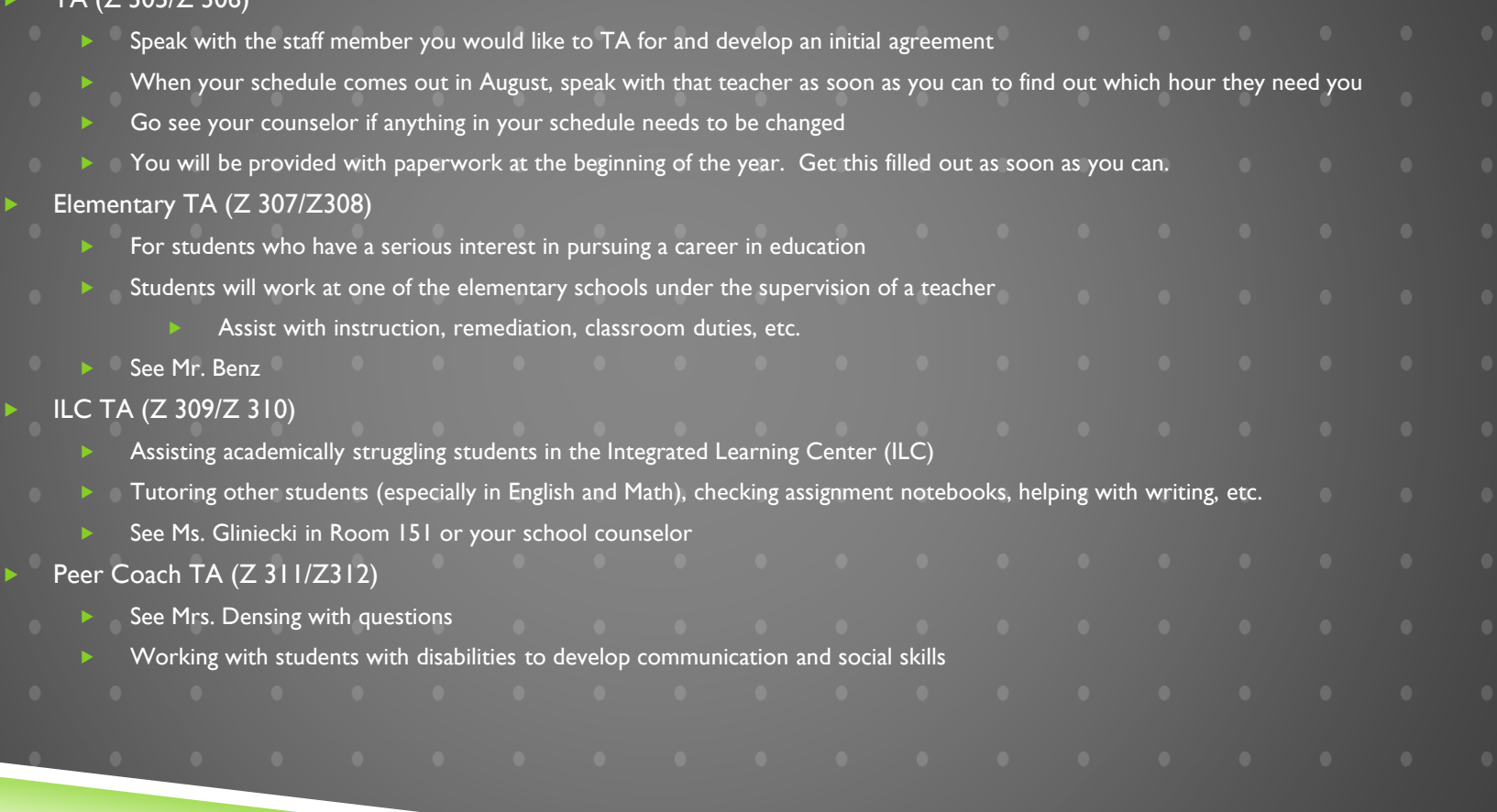

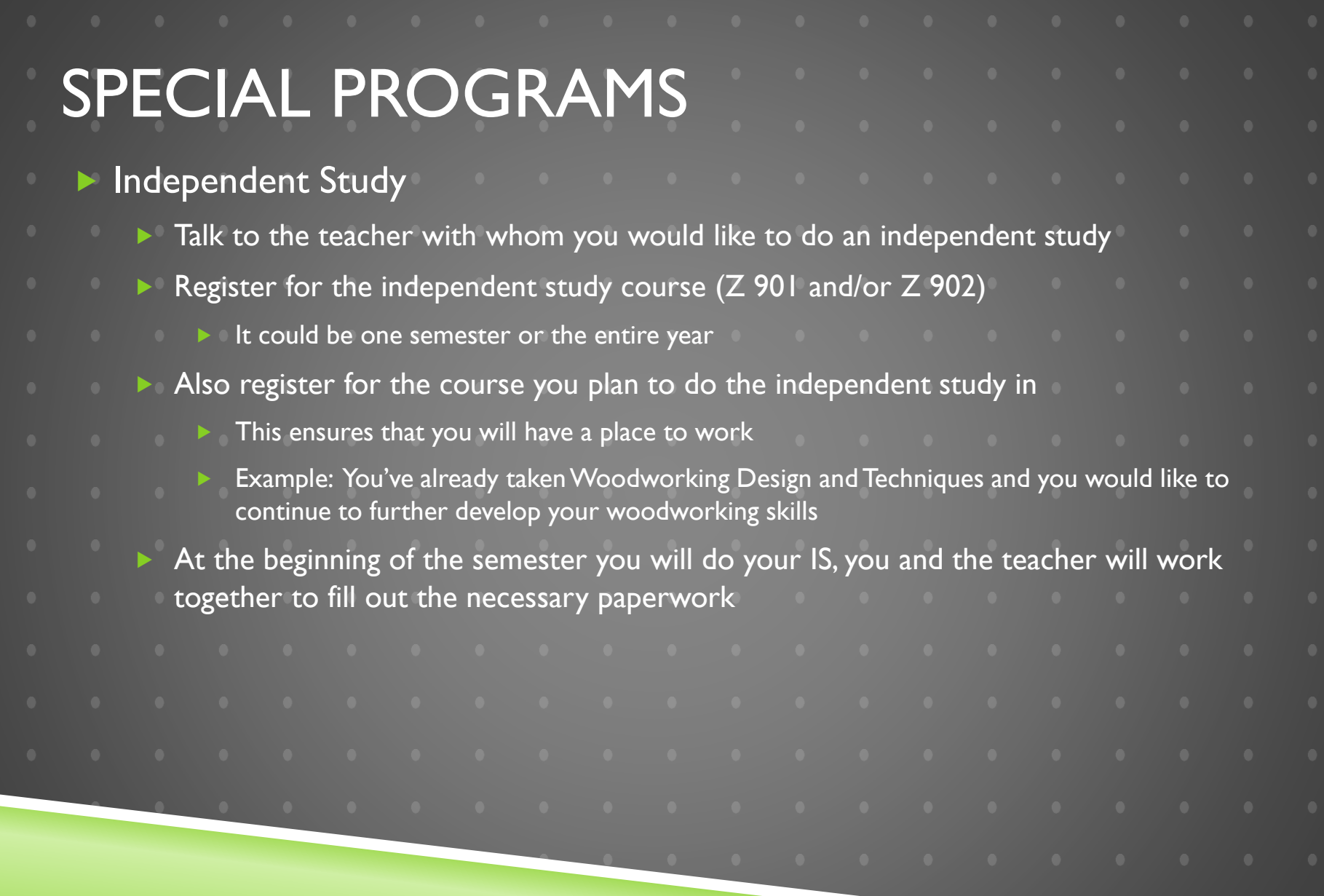

## ADDITIONAL CONSIDERATIONS

- Your teachers will be providing you with some additional information on the courses offered within their department
- If you see a " where to the title of a course on your course selection sheet, it means that you need a teacher's recommendation to enroll in the course
- Example: If you would like to take AP English 12, you need to get approval from your current English teacher; if you would like to take Jazz Ensemble, you will need to speak to Mr. Bell
	- See your school counselor if you have questions regarding who you need to speak to in order to enroll in a course

## ADDITIONAL CONSIDERATIONS

- If you are having trouble deciding whether or not to take a course, sign up for it!
	- $\blacktriangleright$  It's always easier to take it out of your schedule in August than try to add it in!
		- **There might not have been enough interest for the course to run, it may be full, we might** not be able to fit it into your schedule. etc.
- Once you enroll in your courses, you have until Wednesday, February 14<sup>th</sup> to change your mind and make adjustments to your requests After February  $14<sup>th</sup>$ , your course selections are final!!!!

# CHOOSE YOUR COURSES WISELY

- $\blacktriangleright$  Talk with your teachers and your parent(s)/guardian(s) to see which course(s) would be best for you
	- Read the course descriptions in the Course Planning Guide
		- Don't take a course just because your friends have signed up for it
	- Think about what you plan to do after you graduate from high school:
		- ▶ What should I take if I plan to go to college? Technical school? Pursue an apprenticeship?
			- Some English and Social Studies courses are not considered college-prep
		- $\blacktriangleright$  What career(s) am I interested in?
			- ▶ What courses does GHS offer that could help me explore those interests further?
		- Utilize the Course Planning Guide there are a lot of resources in it that will help you answer these questions
	- Utilize Career Cruising
	- See your school counselor if you would like more information about a particular course

## HOW TO REGISTER

- You will receive instructions on how to register for courses this week via Skyward
- Use this time to talk with teachers, consult the Course Guide book, talk with your parents, think about your postsecondary goals, etc.

## FINAL THOUGHTS

- You must log into YOUR Skyward account by Friday, December 15<sup>th</sup> and complete your course registration online
	- ▶ You will not be able to sign up for courses if you use your parents' account
- Turn in your course selection form to the School Counseling Office by December 15th

 $\mathbf{A}$  and  $\mathbf{A}$  are all  $\mathbf{A}$  and  $\mathbf{A}$  and  $\mathbf{A}$  and  $\mathbf{A}$ 

- Make sure that what you sign up for online is actually circled on your course selection sheet
	- It's our back-up in case we lose any information online!
- If you have questions about anything, see your school counselor:
	- $\triangleright$  Mrs. Mueller  $(A F)$  Mr. Benz  $(M Sch)$
	- $\triangleright$  Mrs. Hernandez  $(G L)$  Mrs. Bast  $(Sci Z)$

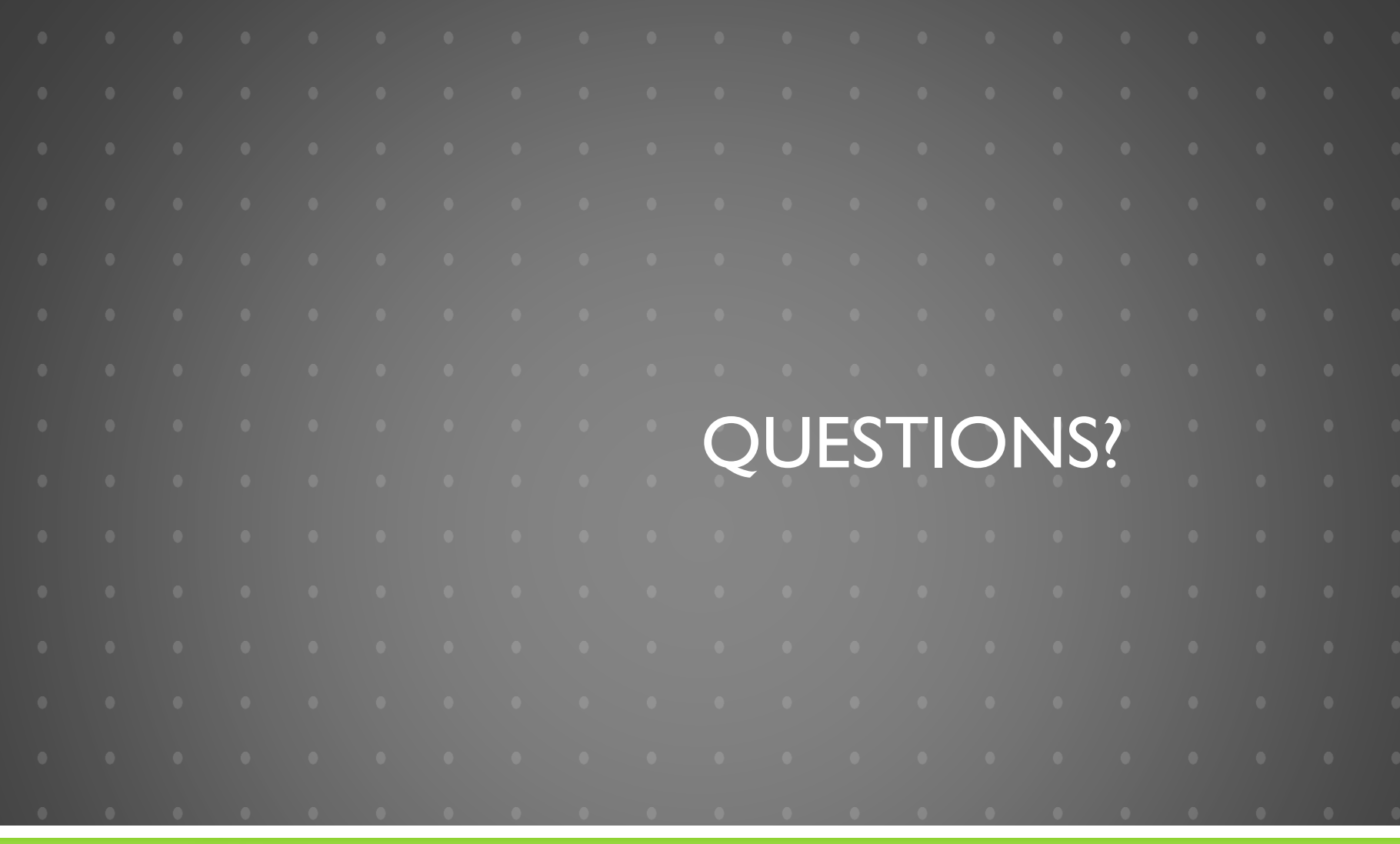